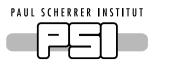

# brightness

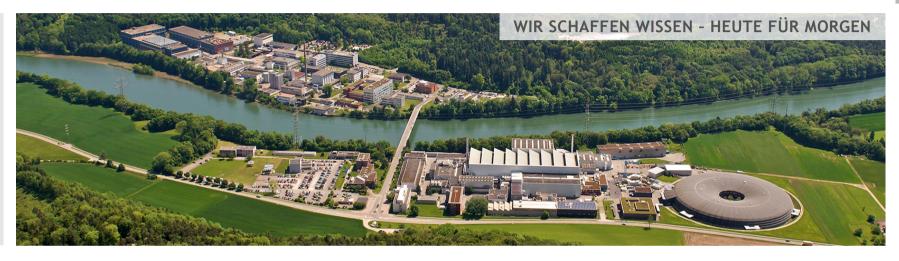

Michele Brambilla, Dominik Werder, Nikhil Biyani

### ECP and File Writer control

BrightnESS WP5 Second Integration meeting ELETTRA, Trieste

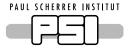

### FileWriter integration with NICOS

- new command format
- start & stop time
- status report & heartbeat
- initial values
- file/StreamMaster tagging

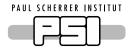

#### Command Format

- change NeXus structure **\*\*\* streams** in NeXus structure
- write attributes
- added **stop** vs **exit** command

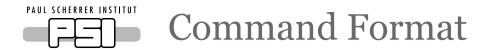

- change NeXus structure **streams** in NeXus structure
- write attributes
- added **stop** vs **exit** command

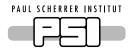

### **Command Format**

- change NeXus structure **streams** in NeXus structure
- write attributes
- added **stop** vs **exit** command

```
{
    "cmd": "FileWriter_stop",
    "job_id": "1234567890abcdef",
}
```

```
{
    "cmd": "FileWriter_exit"
}
```

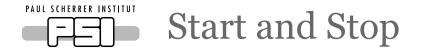

- start & stop as soon as the the command arrives
- provide a **specific time**:
  - start back in time
  - start in future time
  - stop in future time
  - stop in past time

- RdKafka::offsetsForTimes + drop messages
- drop messages
- FlatBuffer timestamp > StopTime + **Delta**
- same as before, but can be tricky

## Start and Stop

- start & stop as soon as the the command arrives
- provide a **specific time**:
  - start back in time
- RdKafka::offsetsForTimes + drop messages
- start in future time
- drop messages
- stop in future time
- FlatBuffer timestamp > StopTime + **Delta**
- stop in past time
- same as before, but can be tricky

```
{
    "cmd": "FileWriter_new",
    "start_time" : 1234,
    "stop_time" : 12345,
    ...
}
```

- start & stop as soon as the the command arrives
- provide a **specific time**:
  - start back in time
- RdKafka::offsetsForTimes + drop messages
- start in future time
- drop messages
- stop in future time
- FlatBuffer timestamp > StopTime + **Delta**
- stop in past time
- same as before, but can be tricky

```
{
    "cmd": "FileWriter_stop",
    "job_id": "1234567890abcdef",
    "stop_time": 1517242388000
}
```

## Start and Stop

- start & stop as soon as the the command arrives
- provide a **specific time**:
  - start back in time
     RdKafka::offsetsForTimes + drop messages
  - start in future time drop messages
  - stop in future time
     → FlatBuffer timestamp > StopTime + Delta
  - stop in past time same as before, but can be tricky
- assumptions:
  - start & stop time in milliseconds (in command)
  - FlatBuffer pulse\_time (not kafka timestamp) in milliseconds
- works with NICOS

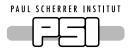

### Start & Stop: possible issues (and solution)

- start & stop as soon as the the command arrives
- provide a **specific time**:
  - start back in time
     RdKafka::offsetsForTimes + drop messages
  - start in future time drop messages
  - stop in future time 
    → FlatBuffer timestamp > StopTime + Delta
  - stop in past time same as before, but can be tricky
- there are many sources in a topic we keep a sources count, eventually decrease the counter; when there are no sources close the stream
- one source can stop producing messages (for any reason) before
   StopTime is reached → if msg->err() == End Of Partition && system
   time > StopTime + Delta remove source
  - solves slow sources: **Delta** > time between messages in slower source

### Initial values

- A source in a topic could not have received updates since long time. How much back in the log has to file writer to dig?
  - 1. we can force the forward to "refresh" PVs every x minutes
  - 2. NICOS already has a cache, we can use the "last known value"

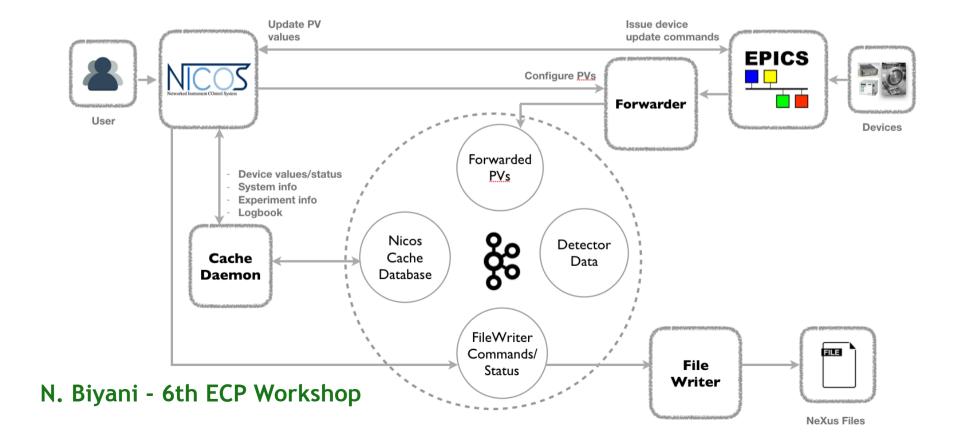

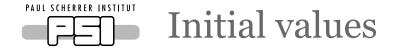

- A source in a topic could not have received updates since long time. How much back in the log has to file writer to dig?
  - 1. we can force the forward to "refresh" PVs every x minutes
  - 2. NICOS already has a cache, we can use the "last known value"
- Pros and cons
  - 1. more traffic on the network, more work for the forwader
  - 2. due to latencies on the network the "last known value" NICOS knows could not be the actual last value
- Combine the two? NICOS proposes a value, if there's no more recent in the forwarder accept NICOS one

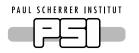

### Status report & heartbeat

- each StreamMaster (i.e. file) regularly provides a report of the consumed messages (number and bytes), errors and status (running, finished, error status)
- the report says when the next report is **expected** works as an **heartbeat**
- in addition the report contains information for **each stream**: bandwidth, message frequency, message size

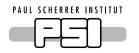

### Status report & heartbeat

- could be integrated with the file writer (Master) info:
  - advantages:
     one single message; no need to figure out which file produced it;
  - disadvantages:

can't figure out which file produced it; a failure in the stream could affect the master process; components are disentangled \*\* simplicity;

```
{
  "type": "filewriter_status_master",
  "files": {
     "000000000000000004": {
        "filename": "a-dummy-name.h5",
        "topics": {}
    }
}
```

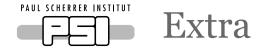

- configuration file is fully working, added new options
  - can configure default output path
  - can be used to configure file writer & kafka options
- logging: added severity levels in the form of enum class Sev
  - only in file writer (no forwarder)
- each file is tagged using a unique id (specified in start command)
  - the unique id has to be given to **stop** each write process
  - the report from the stream can be associated with the file

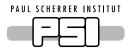

### Ansible management & other remarks

- currently each repository (file writer, forwarder, amor simulation) has its own ansible folder
- on the ansible "master" machine there is a copy of the tools source
- on the ansible "target" machine there is a copy of the ansible scripts
- we can get rid of this using a "dmsc-ansible" repository and removing ansible folders form single packages
  - easier to maintain: dependencies can be uniquely defined, avoid multiple installation same dependency, ...
- dm-dev-env repo is outdated: shall we use a new machine (see Nikhil dm-sinq-amor) or remove the repository?
- who is in charge to handle "file is already open"? NICOS or file writer?
  - NICOS "proposes" the file name; eventually the file writer append some id (timestamp?); NICOS gets the file name from the file writer status